## Firewall Rules

Last Modified on 05.29.23

This tab displays Windows firewall rules applied to selected computers.

## Details include:

• Action: Allow / Block

• Direction: Inbound / Outbound

• Profiles: All, Domain, Private, Public

• Firewall rule Enabled or Disabled

• Number of Devices in this selection

Expand the section for each rule to see the devices on which the rule is applied.

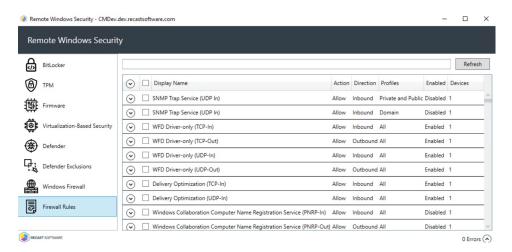